## Cómo acceder a los cursos de Matlab:

## En <https://es.mathworks.com/products/matlab.html> te identificas

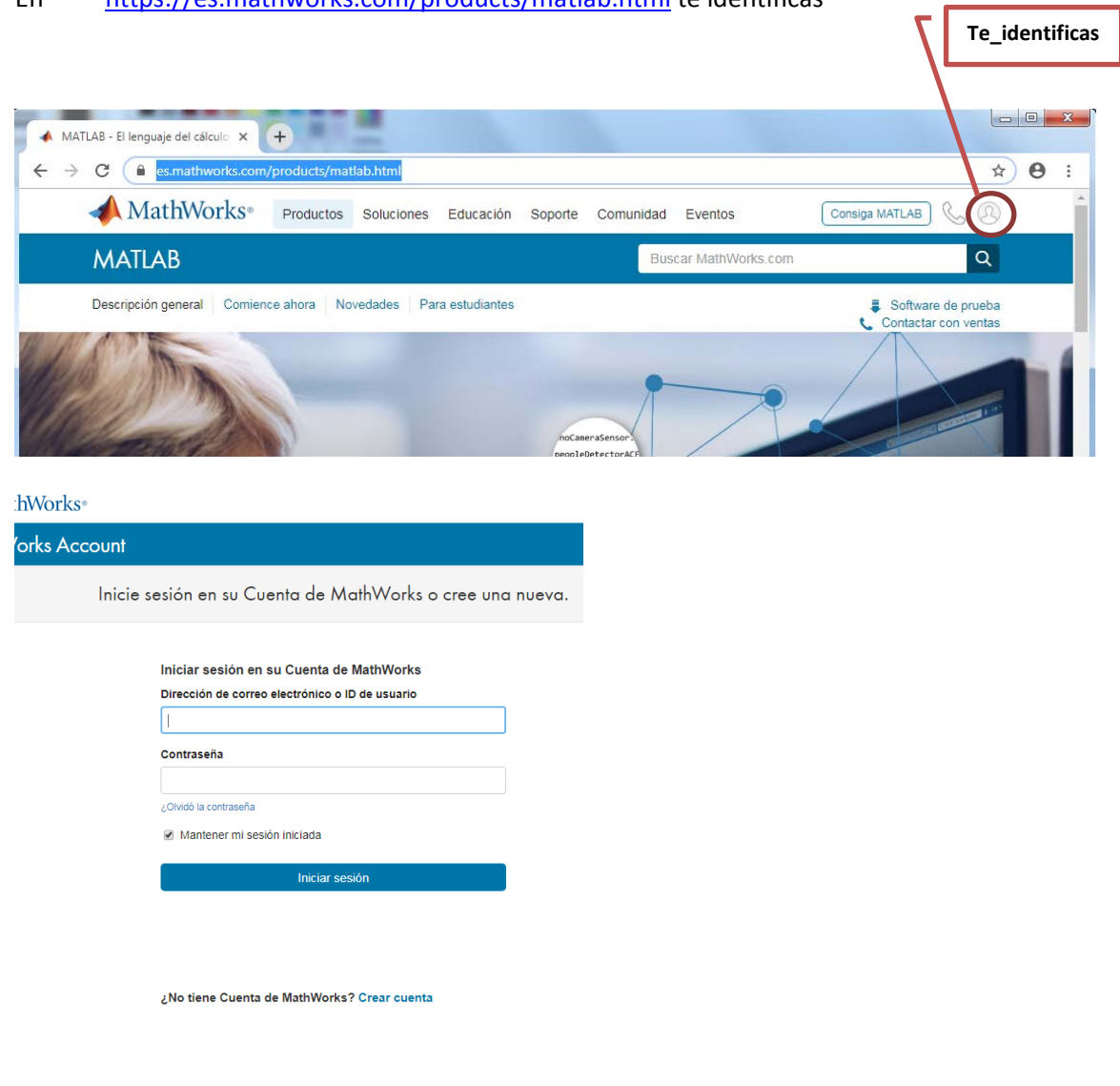

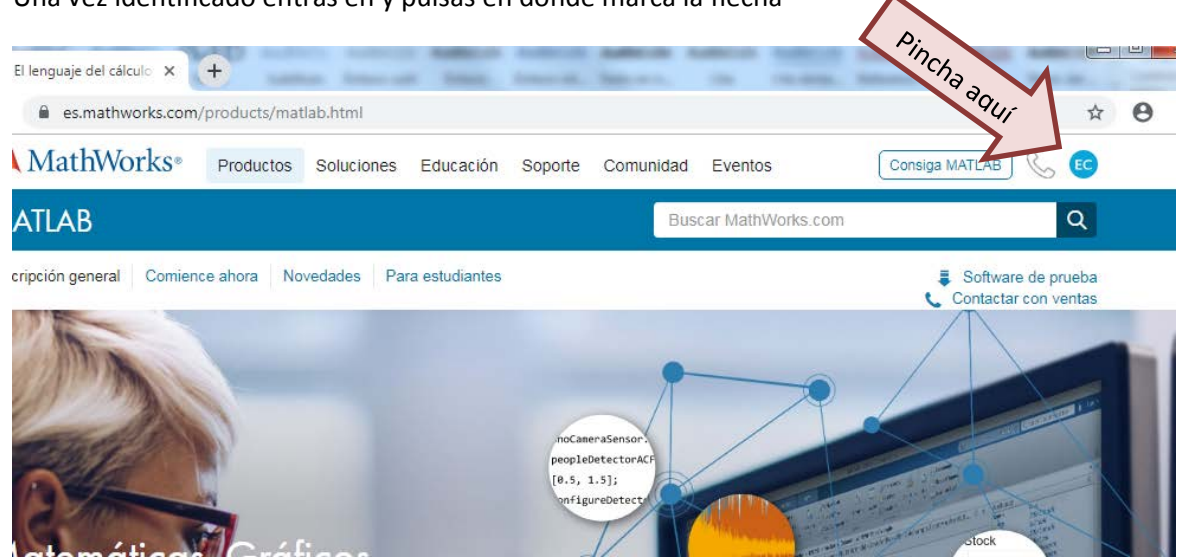

## Una vez identificado entras en y pulsas en donde marca la flecha

## y a continuación en "mi cuenta"

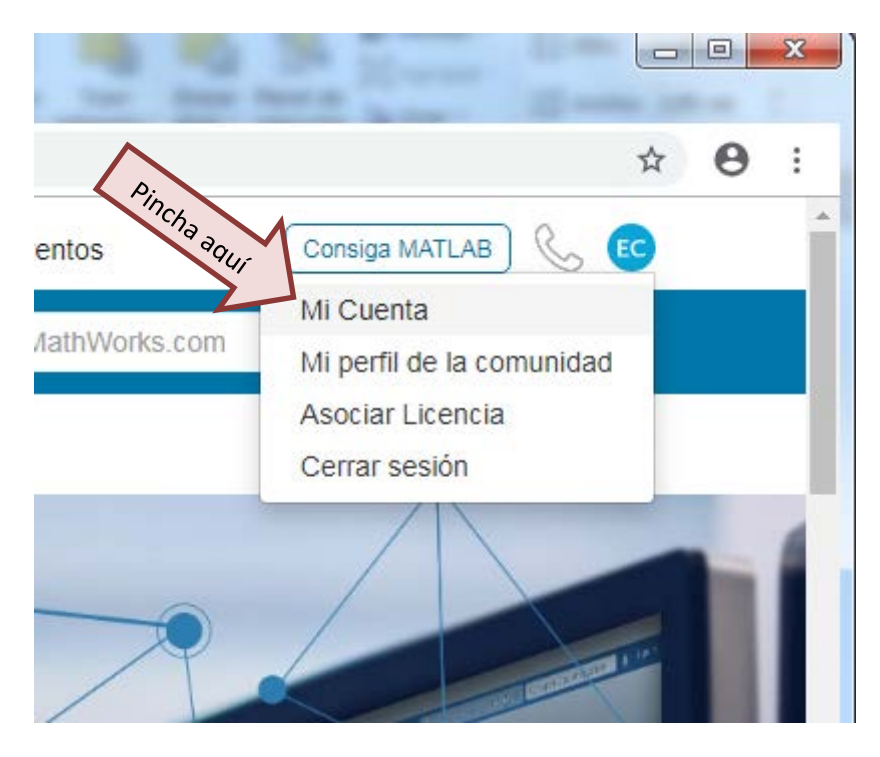

finalmente marcas "cursos a su propio ritmo"

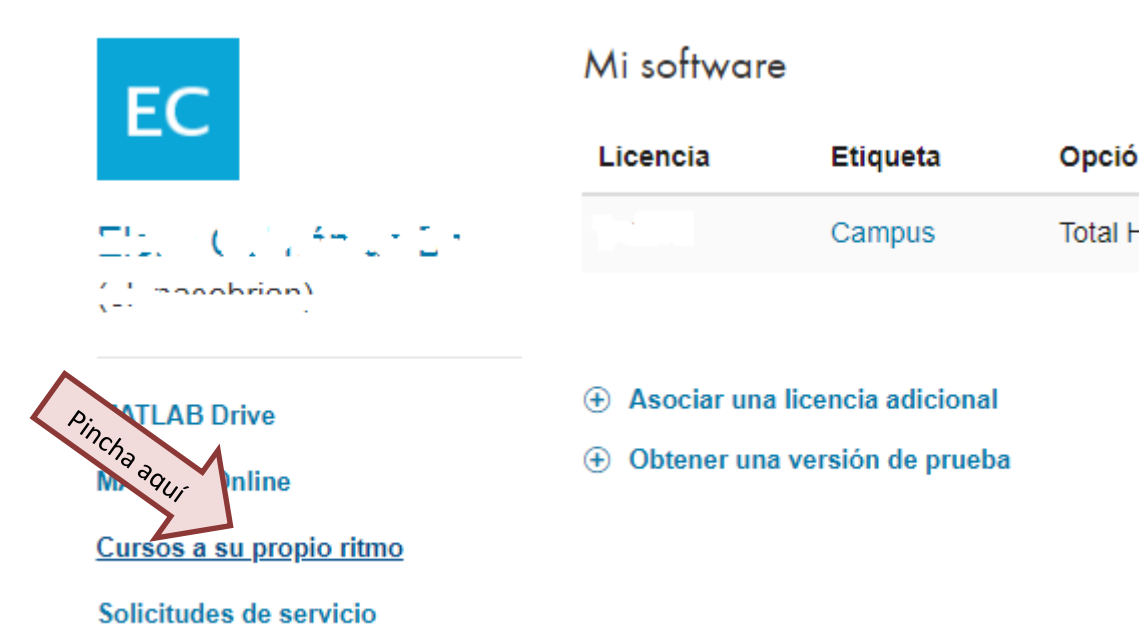

Informos do fallos

y llegas a los cursos que tienes disponibles